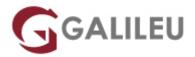

### Jenkins Foundations

Tecnologias de Informação - Desenvolvimento

Live Training (também disponível em presencial)

Localidade: PortoData: 17 Oct 2022

• Preço: 1050 € (Os valores apresentados não incluem IVA. Oferta de IVA a particulares e estudantes.)

• Horário: Laboral das das 09h00 às 17h00

• Nível:

• Duração: 21h

#### Sobre o curso

Learn the fundamentals required to implement Continuous Integration (CI) and Continuous Delivery (CD) workflows using the Jenkins automation server in this 3-day course.

### Destinatários

This course is intended for teams considering using Jenkins as a CI/CD tool and looking to automate their software delivery process, as well as those who need guidelines on how to set up a CI/CD workflow using the Jenkins automation server.

# **Objetivos**

- Have a solid understanding of the role that Jenkins plays in the software development lifecycle
- · Install a Jenkins server
- · Build software for it
- · Manage third party integrations/plugins and how to scale and secure Jenkins

## Pré-requisitos

• Basic English knowledge

- A programming language
- The programming life cycle

### Programa

- Getting Started with Jenkins
- Using Jenkins
- Managing Jenkins
- Best Practices
- Pipeline
- Blue Ocean
- Jenkins Use-Cases
- Operating Jenkins
- Getting Started with Jenkins
  - Installing Jenkins
- Using Jenkins
  - Fingerprints
  - Remote API
- Managing Jenkins
  - Configuring the System
  - Managing Security
  - Managing Tools
  - Managing Plugins
  - Jenkins CLI
  - Script Console
  - Managing Nodes
  - Managing Users
- Best Practices
- Pipeline
  - Getting Started with Pipeline
  - Using a Jenkinsfile
  - Branches and Pull Requests
  - Extending with Shared Libraries
  - Pipeline Development Tools
  - Pipeline Syntax
- Blue Ocean
  - Getting Started with Blue Ocean
  - Creating Pipelines

- Dashboard
- Activity View
- Pipeline Run Details View
- Pipeline Editor
- Jenkins Use-Cases
  - Jenkins with .NET
  - Jenkins with Java
  - Jenkins with Python
  - Jenkins with Ruby
- Operating Jenkins
  - Backing-up/Restoring Jenkins
  - Monitoring Jenkins
  - Securing Jenkins
  - Managing Jenkins with Chef
  - Managing Jenkins with Puppet